# **U3A**

# **Dunedin Charitable Trust**

A LEARNING OPTION FOR THE RETIRED

**Series 3 2007**

#### **DIGITAL PHOTOGRAPHY**

**Dates: Wednesday, 5 September - Wednesday, 17 October 2007**

**Time: 2.00 pm - 4.00 pm (please note the starting time for this course)**

**Venue: Lecture Room,** Salmond **College, Knox Street**

**Enrolments for this course will be limited to 20**

**Course Fee: \$30.00**

**Tea and Coffee provided**

**Course Organiser: Bill George (467 2292)**

**Course Assistant: John Burton (477 7371)**

You may apply to enrol in more than one course in each series (subject to numbers). If you wish to do so, you must indicate your choice preference on the application form, and include payment of the appropriate fee(s).

All applications must be received by noon on Wednesday, 8 August 2007, and you may expect to receive a response to your application on or about 17 August.

Any questions about courses after 17 August should be made to the Secretary, USA Dunedin, telephone 471 9913 or on email at <graysinn@clear.net.nz>

## **DIGITAL PHOTOGRAPHY**

This is a course for amateur digital camera users. Participants will learn how to use their cameras to produce better photos, especially for home and family enjoyment. The course will cover how to take effective photos, process them and print them, email and store them. There will be practical demonstrations of the use of Photoshop and printers for home use and a local field trip to try out suggestions.

The presenter, Reg Graham, is a Fellow of the Photographic Society of New Zealand and currently a judge in the annual selection of Honours.

Members who participated in the 2006 Digital Photography course are not eligible for this repeat course.

## **The Course Programme**

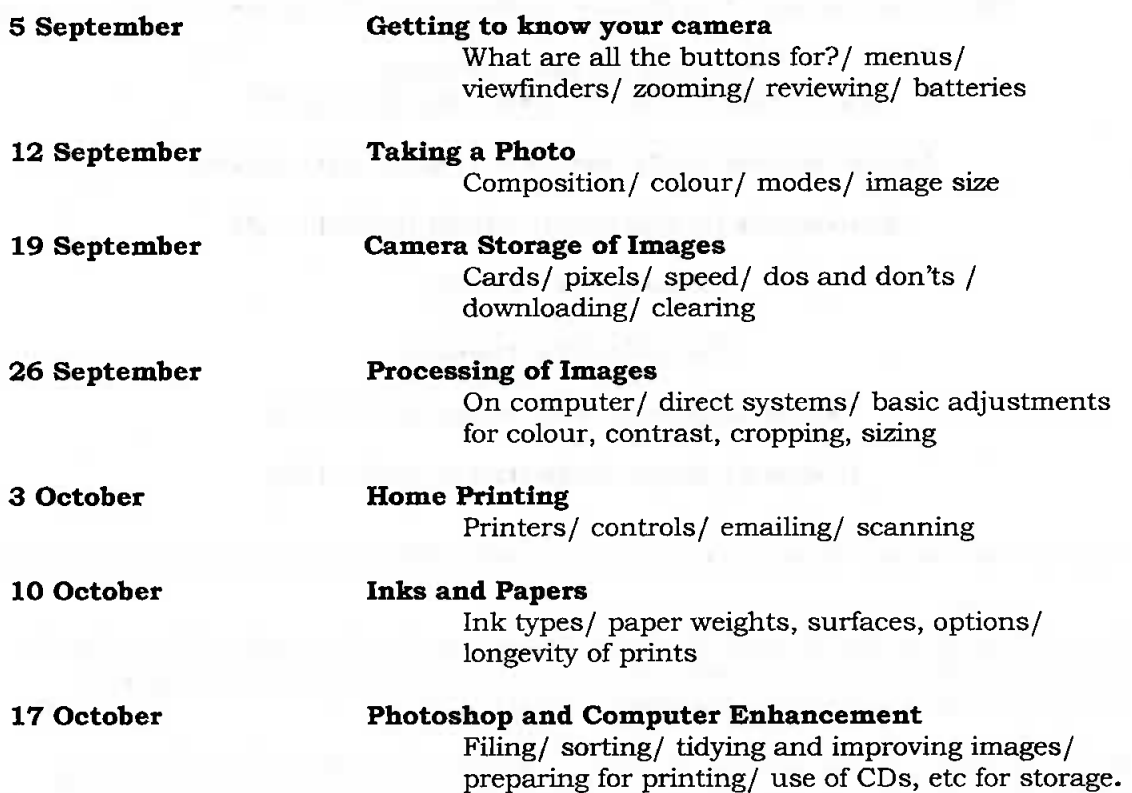